## *compte-rendu*

## **Laval Virtual : du pixel au réel**

**Depuis neuf ans, la petite ville de Laval organise une manifestation tournée vers les nouvelles technologies de la réalité virtuelle. Soixante exposants sont venus des quatre continents pour présenter leurs innovations touchant à des secteurs aussi divers que le jeu vidéo, la médecine, le marketing, ou la simulation ergonomique.**

**28 CONSULTS INTERES**<br> **28 can-magazine and the state of the state of the state of the state of the state of the state of the state of the state of the state of the state of the state of the state of the state of the s** aval Virtual ne ressemble pas aux salons **informatiques et indus**triels traditionnels. D'abord, parce que toute l'exposition est plongée dans la pénombre, une ambiance propice aux nombreuses solutions virtuelles faisant appel à des projecteurs vidéos. Deuxième différence : le joyeux mélange culturel et technique sur une aussi petite surface. Universitaires japonais, jeunes designers valenciennois, informaticiens australiens ou encore spécialistes allemands des dispositifs haptiques se côtoient au gré des animations ludiques ou professionnelles. Troisième distinction majeure, l'innovation débridée et parfois poétique de certaines exposants. Quelques exemples de cette inventivité numérique : une projection interactive sur le sol pour donner l'impression au visiteur de marcher sur l'eau ou de fouler une L

prairie ondoyante sous ses pas, une table sur laquelle un ou plusieurs opérateurs « sculptent » des filaments immatériels de lumière, ou encore un globe terrestre interactif permettant d'observer la géographie de la terre et son évolution au fil des siècles. Les visiteurs pouvaient également tester de nombreux simulateurs et par exemple conduire une locomotive virtuelle, une automobile et être confronté à une situation d'accident, ou encore visiter en 3D la ville de Saint-Pierre-en-Martinique, détruite au début du siècle dernier par une éruption volcanique. Autre animation spectaculaire, la présentation faite par Total Immersion avec son logiciel D'fusion. Celui-ci permet d'enrichir un environnement réel avec un objet virtuel animé. L'idée est de présenter dans le champ de vision d'une caméra un support, un volume ou une surface

préalablement reconnue (livre, catalogue, piste d'aéroport) pour qu'en sorte une voiture, un personnage ou un avion en 3D qui s'anime à la demande.

Parmi les projets plus « sérieux », celui proposé par les étudiants de l'Escin et du master MNRV de Laval a particulièrement retenu notre attention : Handisim simule le parcours d'un handicapé en fauteuil roulant au sein d'une ville moderne. De quoi permettre aux élus et responsables de l'aménagement urbain

de comprendre les difficultés rencontrées par cette population.

Si la majorité des projets présentés s'adressait davantage au monde du divertissement ou du marketing, certains produits étaient cependant directement liés à l'activité industrielle ou préfiguraient les interfaces hommes/machines de demain. Dans ce dernier domaine, deux produits renvoyaient le clavier et la souris au musée des inutilités. La Digitable développée par France Télécom R&D au

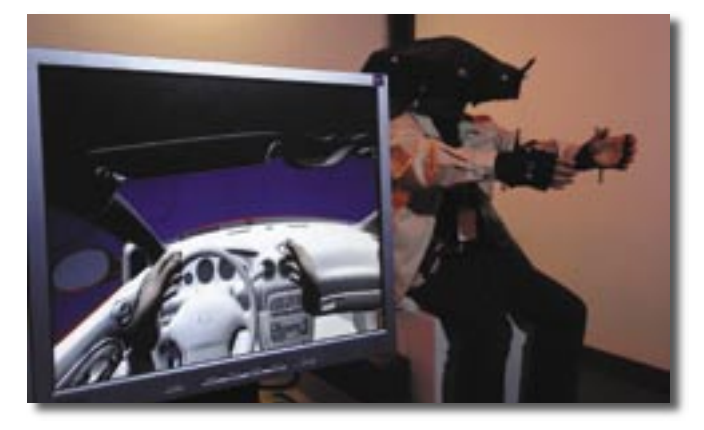

sein du pôle de compétitivité Images & Réseaux, se compose d'un écran tactile de 78 par 99 cm posé à plat, autour duquel quatre personnes peuvent travailler simultanément. C'est avec vos mains que vous manipulez documents, images, et données numériques projetés sur la table, comme vous le feriez avec une souris. Deux Digitables distantes peuvent être reliées entre elles et permettre à huit participants de travailler ou jouer ensemble. Autre prototype, le Shared Design Space, développé par l'Université australienne de sciences appliquées permet, lui, de dessiner sur une table interactive comme vous le feriez sur une feuille blanche. Sauf que dans ce cas, les stylos, pinceaux et coloris sont virtuels…

Si ces démonstrations n'avaient rien de réellement révolutionnaire pour qui suit de près les évolutions high-tech, elles avaient cependant le mérite de montrer des applications pleinement opérationnelles et moins sophistiquées dans leur mise en œuvre qu'on ne le croit. Ont-elles leur place dans un bureau d'étude en remplacement des stations de design habituelles ? Pas évident, en tout cas dans l'état actuel des développements. Car, s'il peut être très ludique d'utiliser la main plutôt que la souris, la productivité est moindre et une journée de travail s'avérerait vite fatiguante… Mais ce type d'interface peut parfaitement être employé pour des revues de projets à grande échelle, ou pour des actions

de formation virtuelle à la maintenance par exemple.

Plus proche des préoccupations quotidiennes des industriels, le stand Haption présentait un nouveau bras haptique, le Virtuose 6Desktop. De très petite dimension, celui-ci peut être employé sur sa table de travail comme une souris à retour d'efforts, sur six degrés de libertés. Les visiteurs pouvaient en faire l'expérience en essayant de positionner un moteur d'essuie-glace à l'intérieur d'une portière de voiture. L'intérêt du produit réside également dans son plug-in avec Catia V5 et Delmia, qui permet une simulation interactive avec l'environnement géométrique propre à DMU Navigator.

Le stand Pôle de Compétitivité Automobile Haut de Gamme présentait de son côté le projet Ervista. Issu de la collaboration des sociétés Clarte et Inergy, ce projet de recherche appliquée est destiné à améliorer l'ergonomie des postes de production chez les équipementiers de la filière automobile. Il s'appuie sur l'utilisation d'un SAS Cube (projection d'un environnement virtuel sur plusieurs écrans perpendiculaires), de lunettes de stéréovision et d'un manipulateur repéré dans l'espace. Grâce à cette installation, l'opérateur peut manipuler les objets 3D qui sont projetés sur les faces du SAS Cube. Ergonomes et thérapeutes peuvent ainsi simuler par exemple un poste d'assemblage et vérifier la conformité des opérations

qui seront effectuées par le salarié avec la « bonne gestuelle ». Un outil de plus pour optimiser les postes de fabrication, éviter les troubles musculo-squelettiques et résister ainsi à la vague de délocalisation.

La société Lumiscaphe présentait de son côté son logiciel Patchwork 3D permettant de créer des images de synthèses en 3D interactives et stéréoscopiques. Avec la version 3 de cet outil, la qualité atteint

Eyevis France présentaient OpenWarp, une solution de simulation virtuelle sur grand écran. Développé en collaboration avec l'institut allemand Max Planck de Tübingen, OpenWarp permet de réaliser du « soft edge blending » et du « warping » de très haute qualité, ainsi que du multi-fenêtrage. Ses différentes entrées/sorties de haute résolution, de l'UXGA (1600 x 1200 pixels) au QXGA (2048 x 1536 pixels), permettent d'afficher sur des murs d'images des

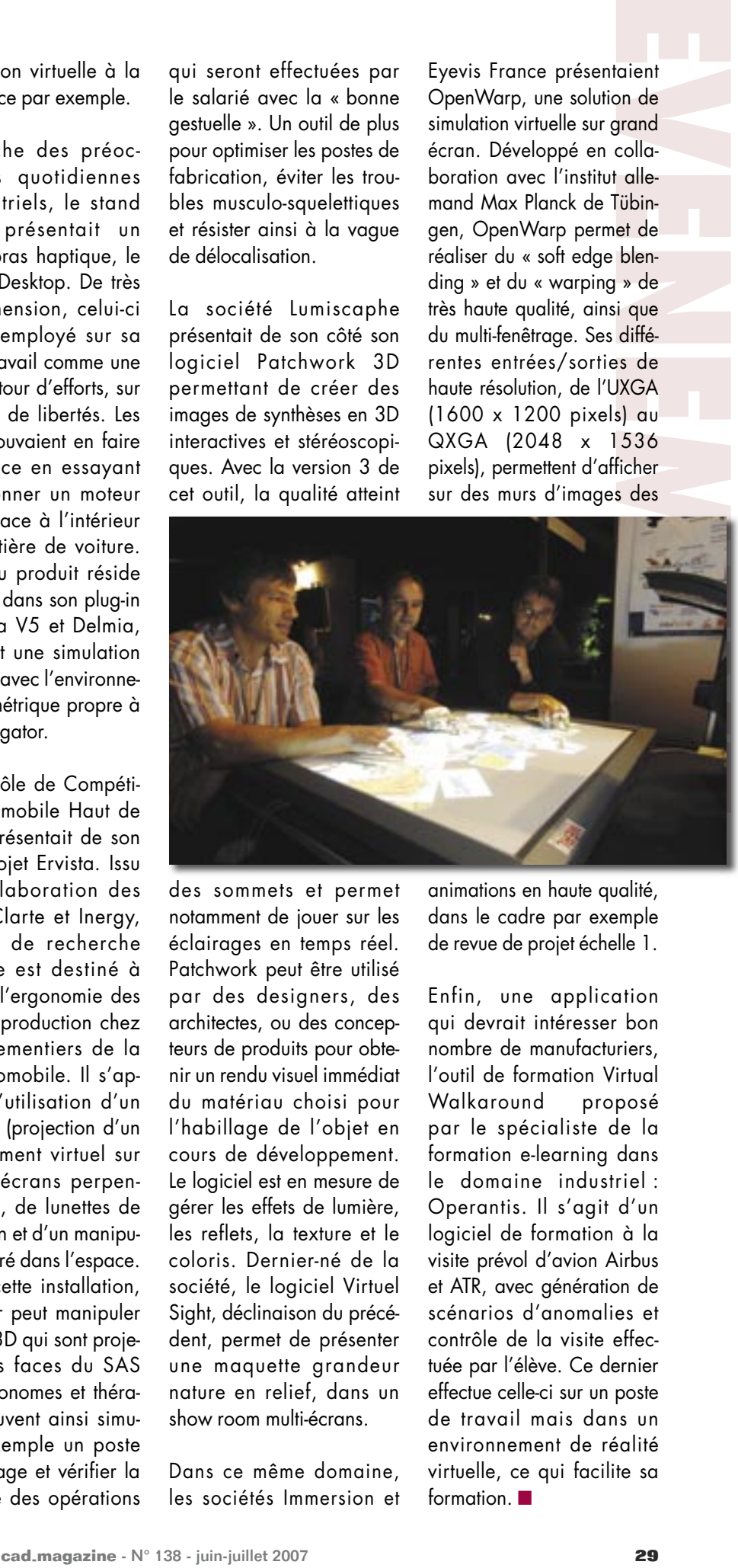

des sommets et permet notamment de jouer sur les éclairages en temps réel. Patchwork peut être utilisé par des designers, des architectes, ou des concepteurs de produits pour obtenir un rendu visuel immédiat du matériau choisi pour l'habillage de l'objet en cours de développement. Le logiciel est en mesure de gérer les effets de lumière, les reflets, la texture et le coloris. Dernier-né de la société, le logiciel Virtuel Sight, déclinaison du précédent, permet de présenter une maquette grandeur nature en relief, dans un show room multi-écrans.

Dans ce même domaine, les sociétés Immersion et animations en haute qualité, dans le cadre par exemple de revue de projet échelle 1.

Enfin, une application qui devrait intéresser bon nombre de manufacturiers, l'outil de formation Virtual Walkaround proposé par le spécialiste de la formation e-learning dans le domaine industriel : Operantis. Il s'agit d'un logiciel de formation à la visite prévol d'avion Airbus et ATR, avec génération de scénarios d'anomalies et contrôle de la visite effectuée par l'élève. Ce dernier effectue celle-ci sur un poste de travail mais dans un environnement de réalité virtuelle, ce qui facilite sa formation.  $\blacksquare$